#### **Array Based Stacks and Queues**

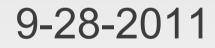

# **Opening Discussion**

- Do you have any questions about the assignment?
- Minute essays
  - Server keeping track of clients.
  - Can there be networking for a game with an AI?
- Chat works from the command line. (Don't ask me why it doesn't in Linux.)

# Abstract Data Types (ADTs)

- Today we will be working with the simplest forms of abstract data types. These are things that hold data and specify how you can interact with it and what happens when data is added or removed.
- In Scala an ADT is basically a completely abstract trait for a container with comments giving details on what happens with each method.
- Note that it doesn't specify how things happen. That is why it would be an interface. ADTs can be implemented in many different ways.

## **Stacks and Queues**

- The simplest forms of ADTs, they each require one method to add an element and one method to remove an element. For easy of use we typically also include two other methods.
- Methods of a stack
  - push, pop, peek, isEmpty
- Methods of a queue
  - enqueue, dequeue, peek, isEmpty

## **The Difference?**

- Push and enqueue add items while pop and dequeue remove items. The difference is what item gets removed.
- A stack is last in, first out (LIFO). Just think of how you interact with a stack.
- A queue is first in, first out (FIFO). If you were British you would use the term queue instead of line for what you stand in when waiting for something.

### Array Based Stack

- Let's write a trait called MyStack with the methods we said should be in it. Make the interface generic so it can handle any type.
- Now let's write a class called ArrayStack and make it extend MyStack. Fill in the code for ArrayStack and add testing.

#### Array Based Queue

 Now we will do the same thing for a queue. Make a MyQueue trait and an ArrayQueue class.

#### **Other Code**

- One of the most standard applications of a stack is a reverse polish calculator (RPC).
- Let's make a class for a RPC then make a command that will use it.
- Queue of commands for networking.

### Minute Essay

Questions?